## **COLLEGE OF SCIENCES** DEPARTMENT OF BIOLOGICAL SCIENCES

## 17BIOBA -- Bachelor of Arts in Bio. Sci. **Cross-Discipline Electives (CDEs)**

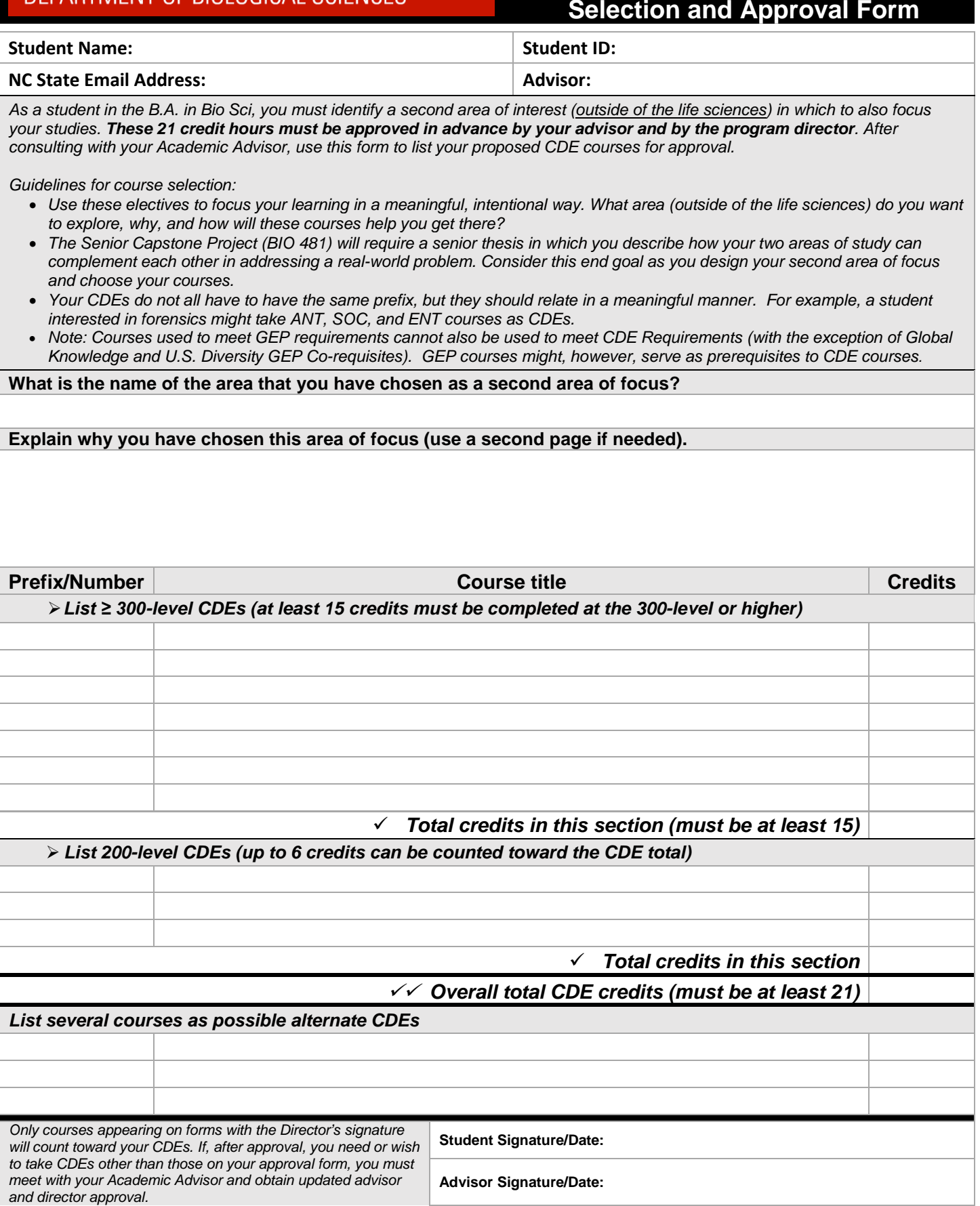